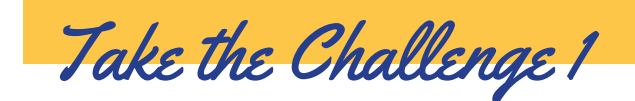

# **Babble-on**

## **20 Minutes**

Do yuo fnid tihs smilpe to raed? **Bceuase of the** phaonmneal pweor of the hmuan mnid, msot plepoe do.

## Instructions:

- **1.** Open the Babylon Slideshow on your computer.
- **2.** The slideshow is set up to alternate between a coded babbleon message and answer.
- **3.** Play each coded message slide for 60 seconds. Read the words out loud and try to decode the message. Say it fast, then slow.
- **4.** When the time is up, record your final guess on the scoresheet and click on the next slide to reveal the correct answer.
- **5.** If you got the answer correct, add a point to your scoresheet.
- **6.** Repeat steps 3-4 until you finish decoding all the messages!
- **7.** When you finished all the babble-on messages, add up all your points to find out your final score!

#### **OVERVIEW**

Decode the mixed up messages!

#### **SUPPLIES NEEDED**

Computer

### **ONLINE RESOURCES**

- Babylon Slideshow
- Printable scoresheet

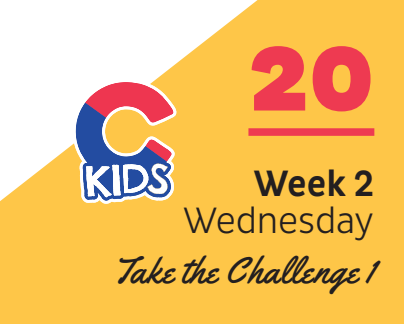